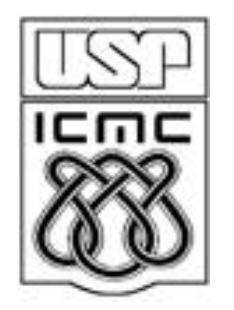

# **5. Medidas de dispersão**

2011

Quantificação das diferenças entre os valores x<sub>1</sub>, x<sub>2</sub>, ..., x<sub>n</sub> Chamadas de medidas de variabilidade (*dispersion* ou *variability*). Redução (drástica) de n observações a um só valor. Dispersão e concentração (ou precisão) são conceitos opostos.

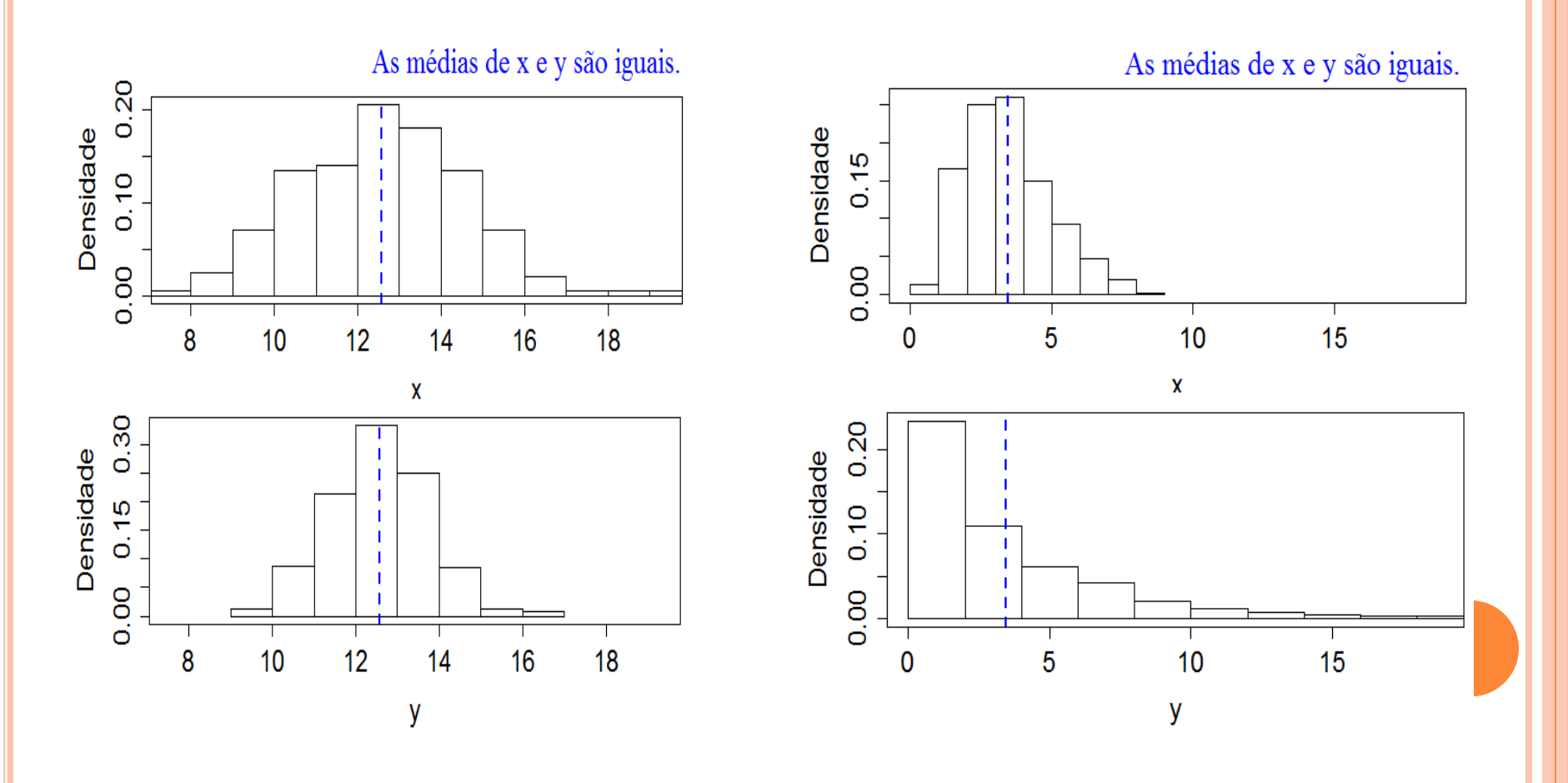

# 5.1. Amplitude (*range*)

Medida de variabilidade entre os extremos.

Dados ordenados:  $x_{(1)} \le x_{(2)} \le ... \le x_{(n)}$ .

 $A = x_{(n)} - x_{(1)} = MAX - min.$ 

Propriedades. (1)  $A \ge 0$ . (2)  $A = 0$  se, e somente se,  $x_1 = x_2 = ... = x_n$ .

5.2. Amplitude interquartil (*interquartile range*)

 $d_q = Q_3 - Q_1.$ 

 $d_{\alpha}$  é mais resistente do que A.

Exercícios. (1) Apresente a curva de sensibilidade (CS) de A. (2) Qual a forma da CS de  $d_q$ ?

# Valor atípico (*outlier*)

Valor extremo, espúrio, aberrante, estranho, discrepante,...

Observação afastada do restante dos dados.

Critérios:

 $x_i < Q_1 - 3d_q$  ou  $x_i > Q_3 + 3d_q$ : valor atípico severo.

$$
Q_1 - 3d_q < x_i < Q_1 - 1,5d_q \text{ ou}
$$

 $Q_3$  + 1,5d<sub>q</sub> < x<sub>i</sub> <  $Q_3$  + 3d<sub>q</sub>: valor atípico moderado.

- $Q_1 3d_q$ : barreira externa inferior.
- $Q_1$  + 3d<sub>q</sub>: barreira externa superior.
- $Q_1 1$ ,5d<sub>q</sub>: barreira interna inferior.
- $Q_1$  + 1,5d<sub>q</sub>: barreira interna superior.

## Gráfico de caixa (*box plot*)

Gráfico caixa-de-bigodes (*box-and-whisker plot*)

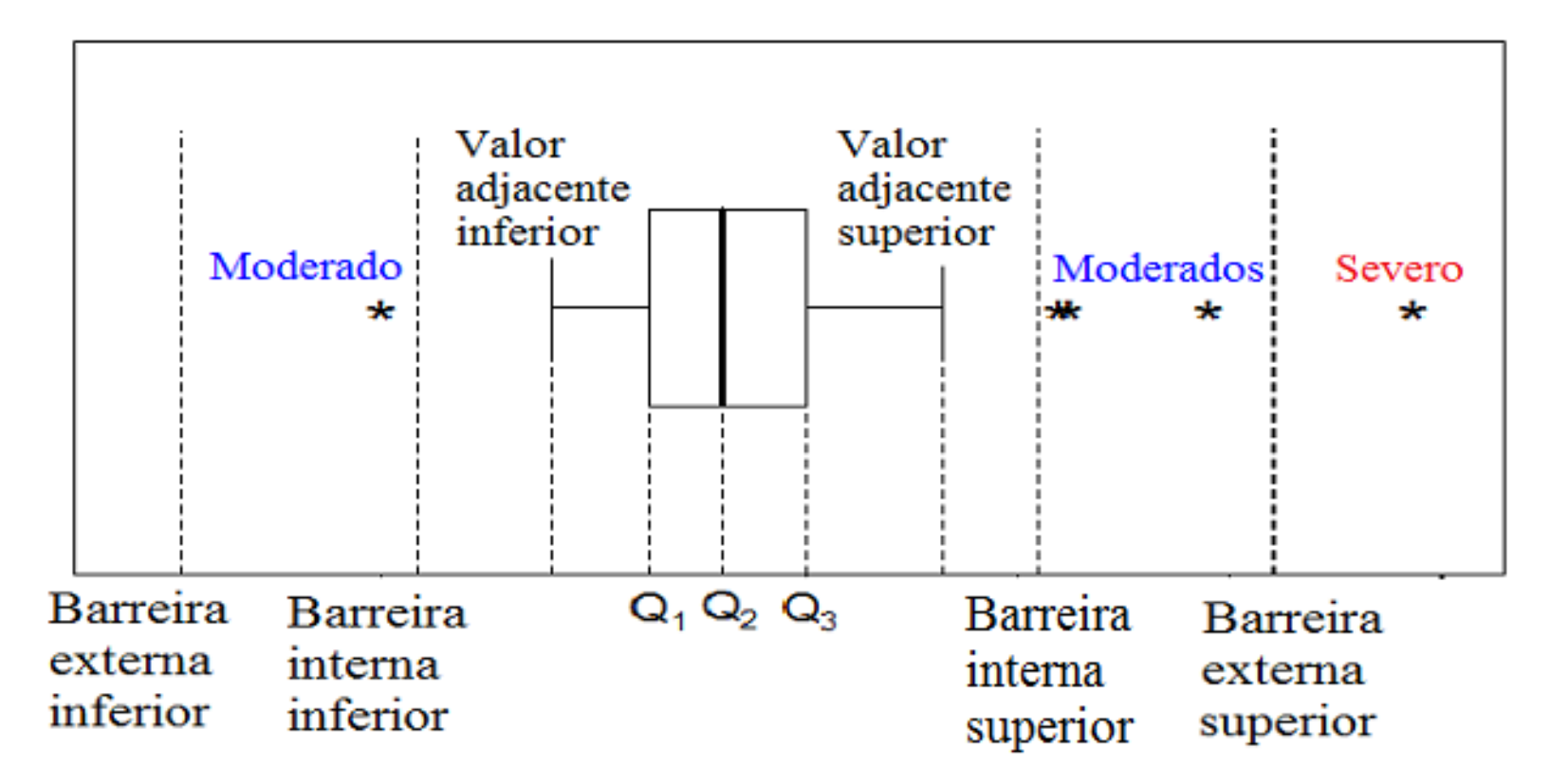

Valor adjacente inferior: menor valor no conjunto de dados que não é extremo (pode ser igual a  $x_{(1)}$ ).

Valor adjacente superior: maior valor no conjunto de dados que não é extremo pode ser igual a  $x_{(n)}$ .

 $x = c(1.5, 1.9, 1.7, 1.6, 3.8, 1.3, 2.2, 1.8, 1.3, 0.5, 1.6, 1.4, 1.7, 1.7,$ 1.9, 0.7, 2.2, 2.3, 2.4, 2.3, 1.8, 2.7, 1.3, 1.7, 2.0, 1.1, 2.1, 1.6, 1.3, 2.2, 1.5, 2.3, 1.1, 1.8, 1.2, 2.0, 1.5, 1.5, 2.6, 1.6, 1.4, 2.2, 1.5, 1.2, 2.0, 1.3, 2.6, 1.9, 1.3, 2.4, 3.2, 1.9, 4.8)

> boxplot(x)

 $>$  boxplot(x, pch = 20)

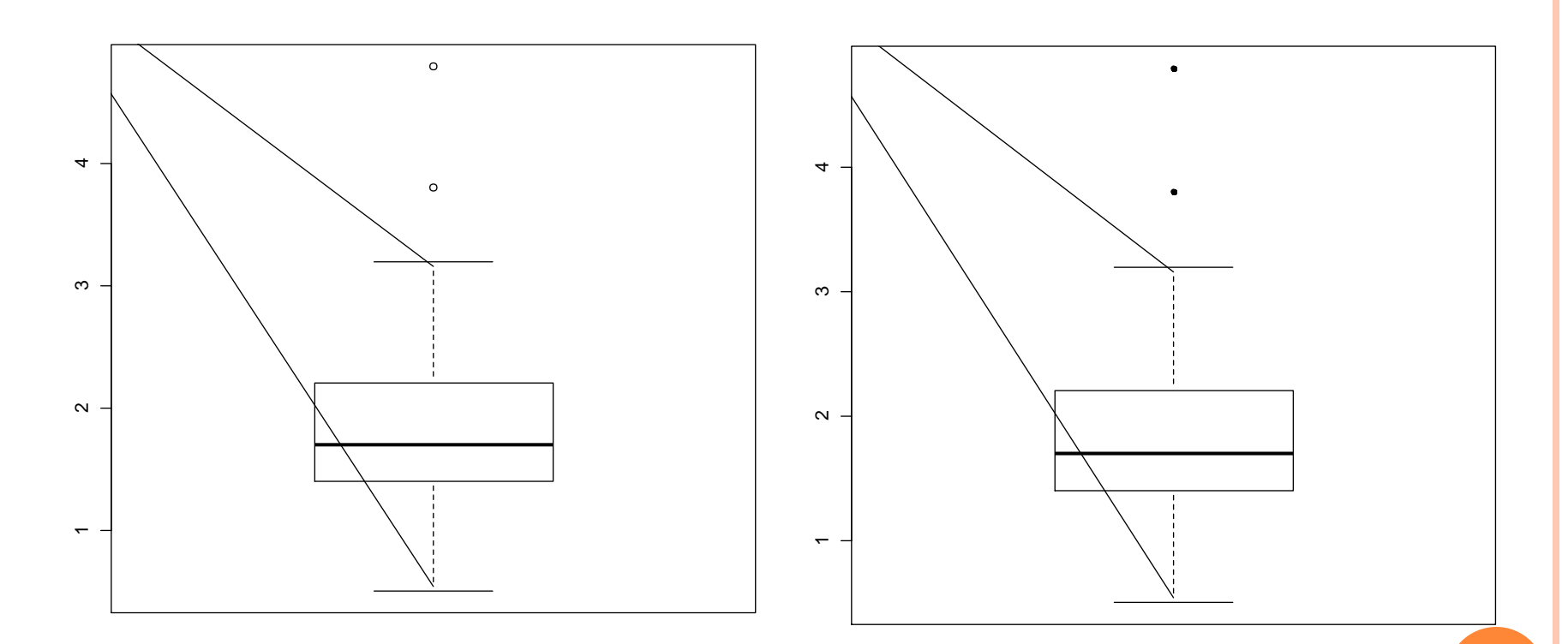

Obs. Na construção do gráfico de caixas, quanto maior for n, melhor.

 $>$  boxplot(x, pch = "\*", horizontal = TRUE,  $x$ lab = "Espessura (mm)")

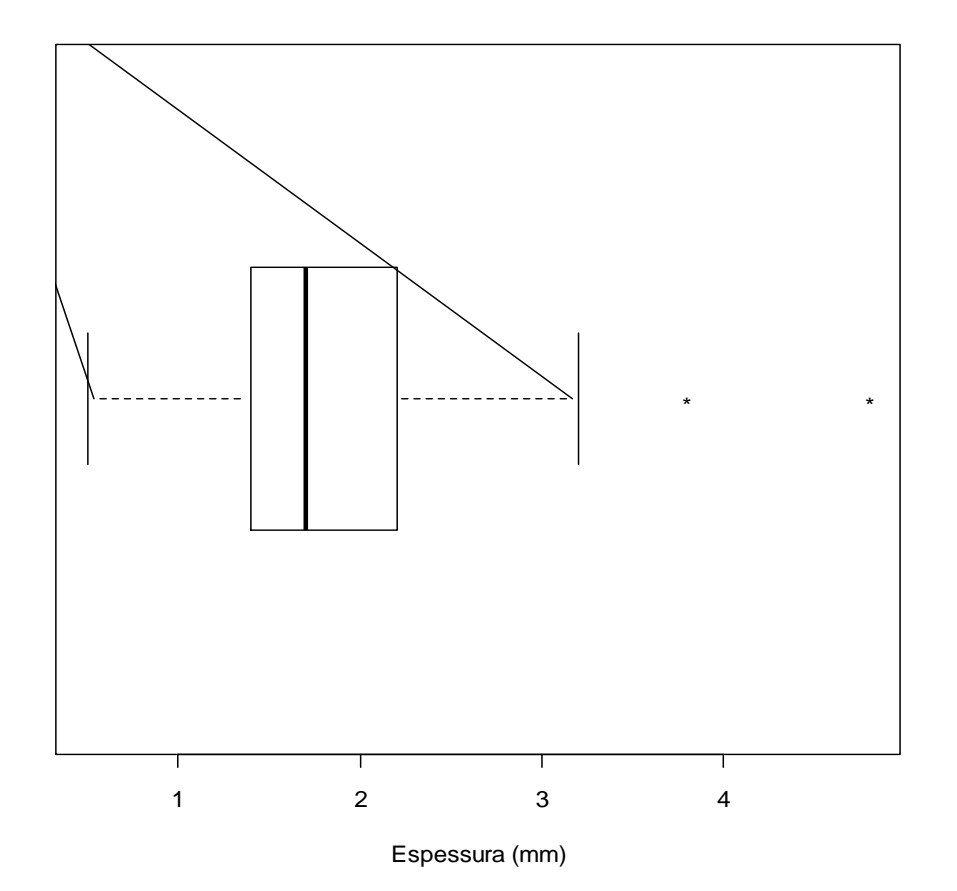

 $>$  bx = boxplot(x, plot = FALSE)

> names(bx)

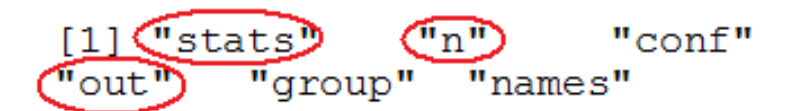

bx\$stats: valor adjacente inferior,  $Q_1$ ,  $Q_2$ ,  $Q_3$  e valor adjacente superior. bx\$n: número de observações. bx\$out: observações extremas. > bx\$stats [,1]  $[1,] 0.5$  $[2,] 1.4$ [3,] 1.7  $[4,] 2.2$ [5,] 3.2 > class(bx\$stats)

[1] "matrix"

- > boxplot(x, pch = "\*", horizontal = TRUE, xlab = "Espessura (mm)")
- > identify(bx\$out, rep(1, length(bx\$out)), match(bx\$out, x))

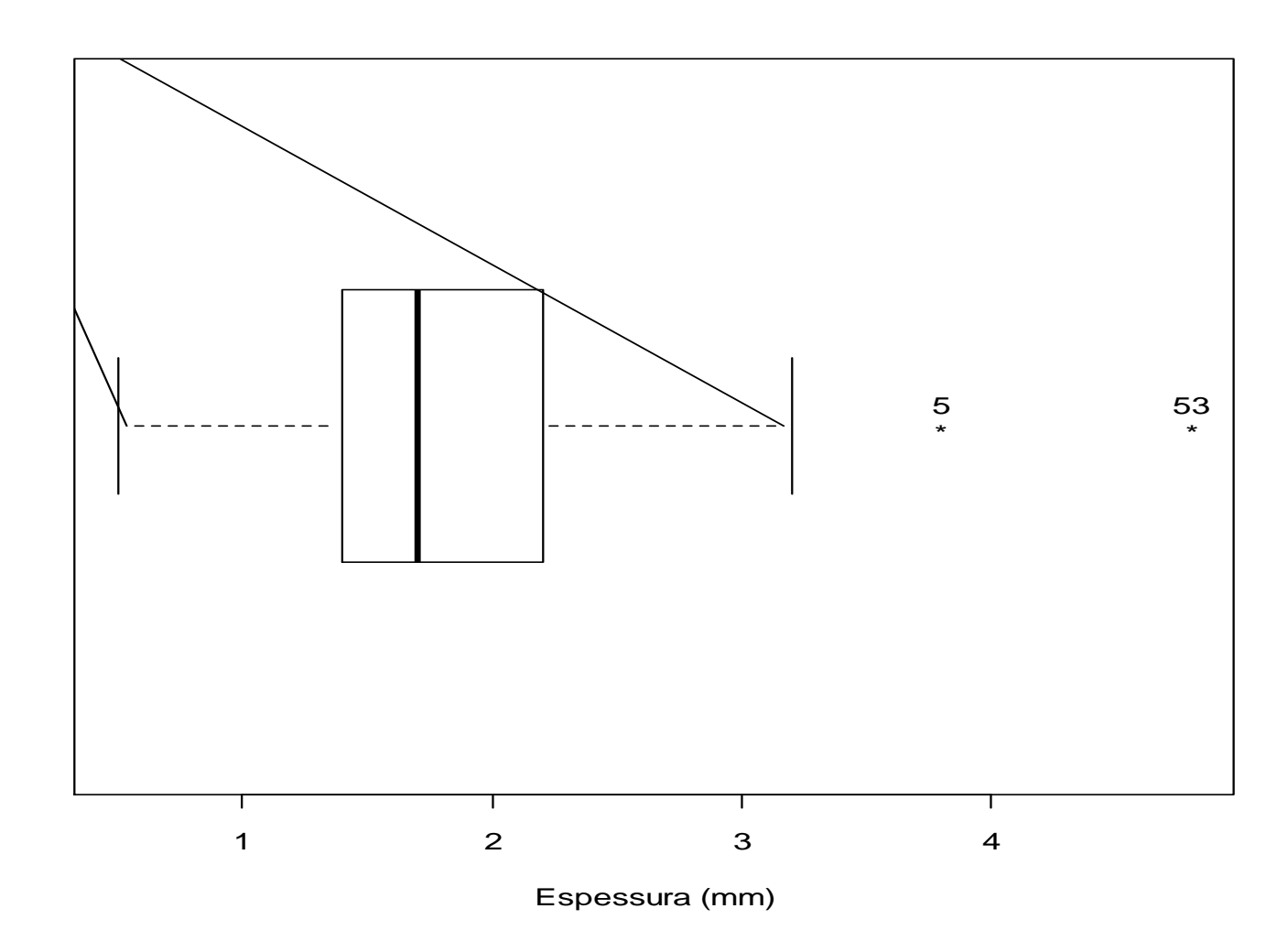

O que é possível observar em um gráfico de caixa?

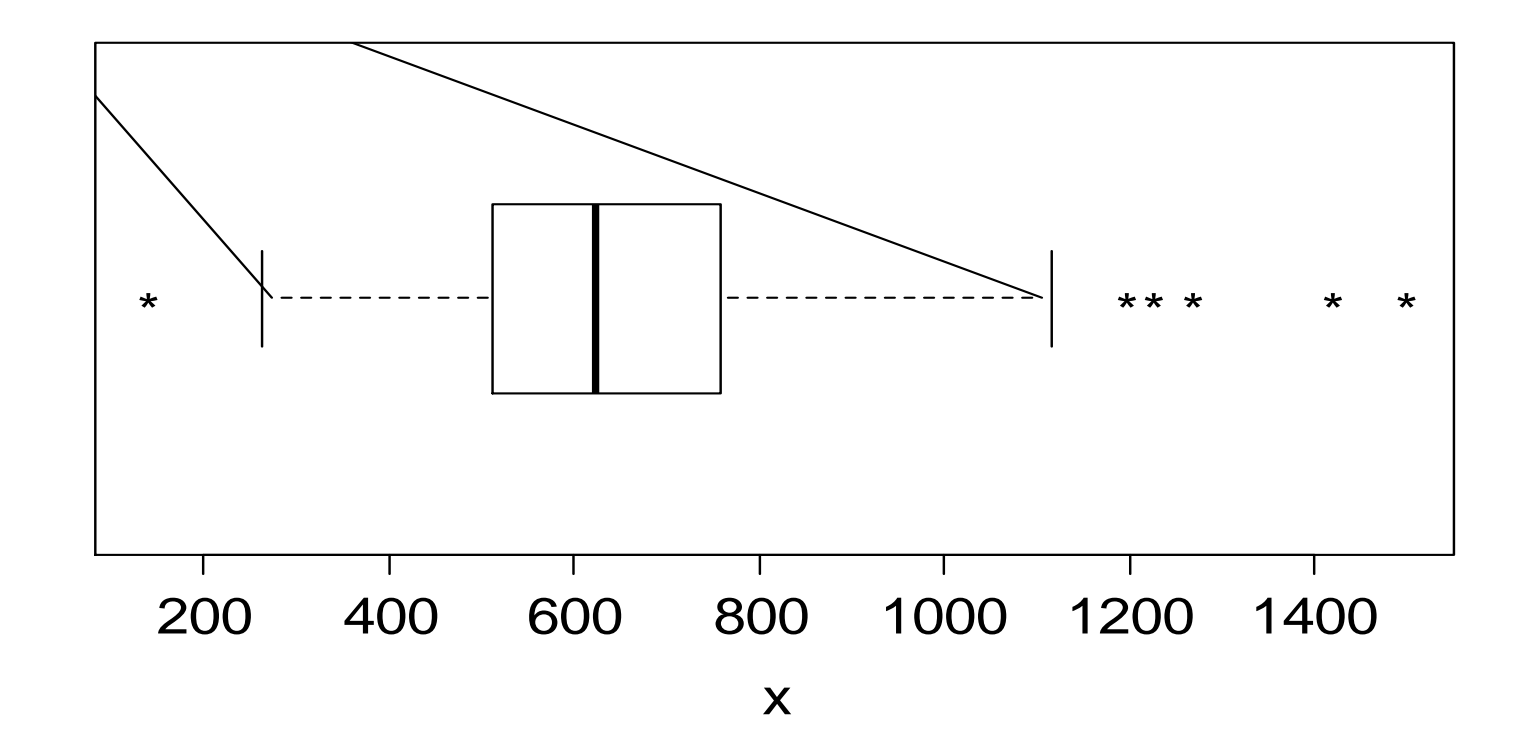

Medida de posição (M = Q<sub>2</sub>). Medida de dispersão (d<sub>q</sub> = Q<sub>3</sub> – Q<sub>1</sub>). Simetria. Valores extremos.

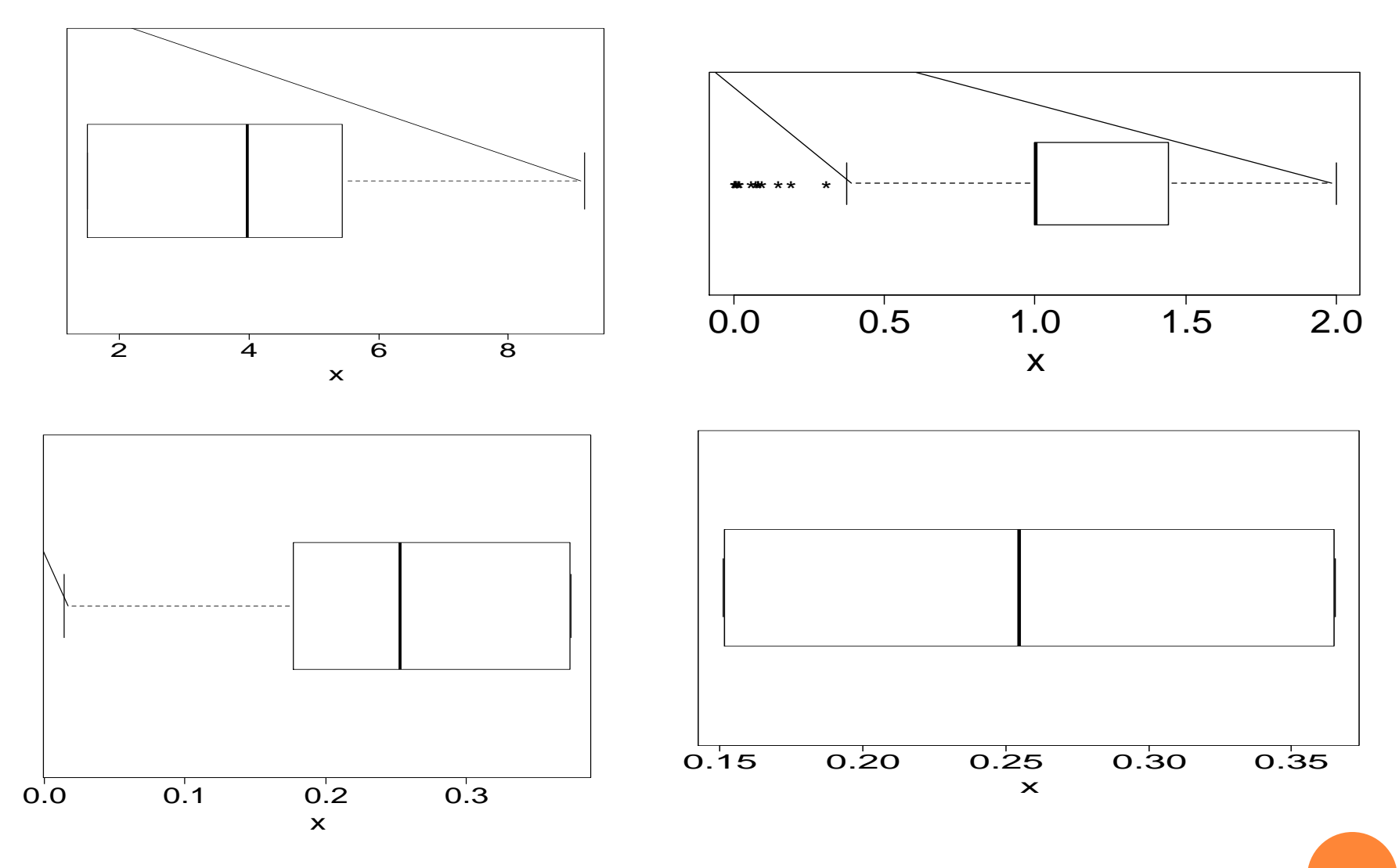

Exercício. Descreva conjuntos de dados correspondentes a cada um dos gráficos.

5.3. Desvio médio ou desvio absoluto médio (*mean absolute deviation*)

$$
dm = \frac{1}{n} \sum_{i=1}^{n} \left| x_i - \overline{x} \right|.
$$

Obs. (1). A mediana (M) pode ser usada no lugar da média. (2) Não é uma medida resistente.

5.4. Desvio absoluto mediano (*median absolute deviation*).

 $M = mediana(x_1, x_2,...,x_n).$ 

 $MAD = mediana(|x_1 - M|, |x_2 - M|, ..., |x_n - M|).$ 

Obs. MAD é uma medida resistente.

#### 5.5. Variância (*variance*)

$$
s^{2} = \frac{1}{n-1} \sum_{i=1}^{n} (x_{i} - \overline{x})^{2}, \quad n \ge 2.
$$

Obs. (1). Unidade de s<sup>2</sup> é a unidade de  $x^2$ .

(2) Não é uma medida resistente.

(3) Importante em Inferência Estatística.

Exercício. Prove que

$$
\sum_{i=1}^n\left(x_i-\overline{x}\right)^2=\sum_{i=1}^n x_i^2-n\overline{x}^2.
$$

5.6. Desvio padrão (*standard deviation*)

$$
s = \sqrt{s^2} = \left[ \frac{1}{n-1} \sum_{i=1}^n \left( x_i - \overline{x} \right)^2 \right]^{1/2}.
$$

Obs. (1). Unidade de s é a mesma unidade de x. (2) Não é uma medida resistente.

# Propriedades da variância

P1. Se  $y_i = a + x_i$ , i = 1,...,n, a um número real, então  $s_y^2 = s_x^2$ .

P2. Se  $y_i = bx_i$ , i = 1,...,n, b um número real, então  $s_y^2 = b^2 s_x^2$ .

Obs.  $s_y = |b| s_x$ .

P3. Se  $y_i = a + bx_i$ , i = 1,...,n, a e b números reais, então  $s_y^2 = b^2 s_x^2$ 

P4. Se as n observações compõem g grupos ( $g \ge 2$ ), cada um com  $n_i \geq 2$  observações e  $n_1 + n_2 + ... + n_q = n$ , então

$$
(n-1)s^{2} = \sum_{i=1}^{n} (x_{i} - \overline{x})^{2}
$$
 (variação totalem relação à média)  

$$
= \sum_{j=1}^{g} (n_{j} - 1)s_{j}^{2} + \sum_{j=1}^{g} n_{j} (\overline{x}_{j} - \overline{x})^{2}.
$$

Obs. Variação total = variação intragrupos + variação entre grupos. *Total variation* = *within groups variation* + *between groups variation*.

# Propriedades da variância

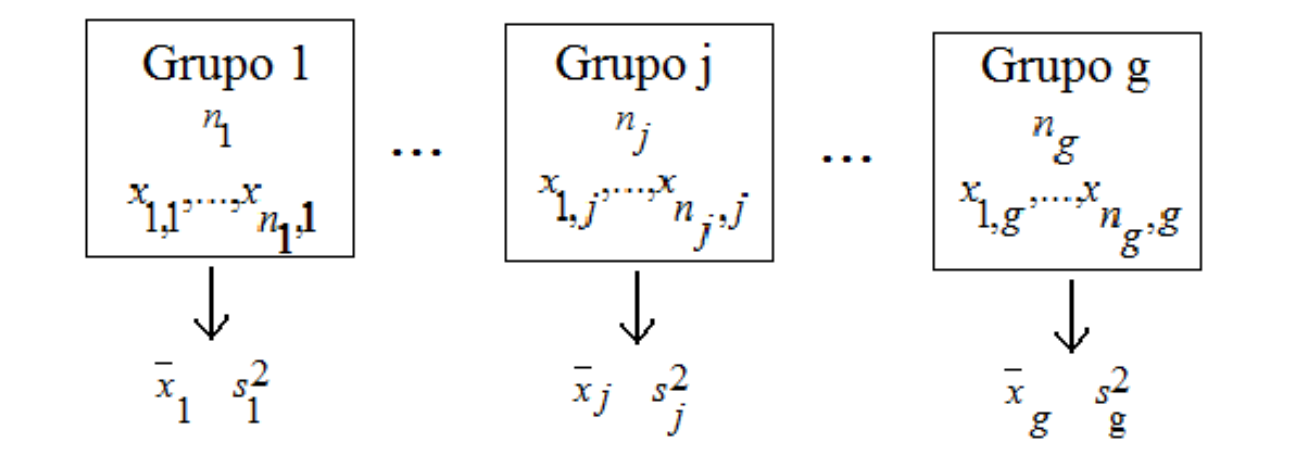

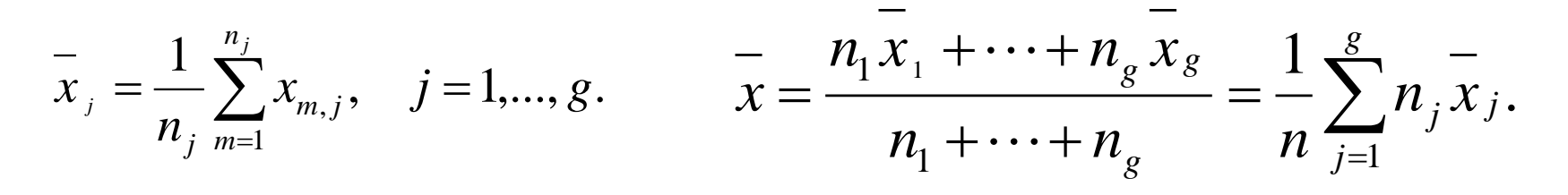

$$
s_j^2 = \frac{1}{n_j - 1} \sum_{m=1}^{n_j} \left( x_{j,m} - \overline{x}_j \right)^2, \quad j = 1, \dots, g.
$$

#### Exemplo – dados na lâmina 6

```
x = c(1.5, 1.9, 1.7, 1.6, 3.8, 1.3, 2.2, 1.8, 1.3, 0.5, 1.6, 1.4, 1.7, 1.7,1.9, 0.7, 2.2, 2.3, 2.4, 2.3, 1.8, 2.7, 1.3, 1.7, 2.0, 1.1, 2.1, 1.6, 1.3, 
2.2, 1.5, 2.3, 1.1, 1.8, 1.2, 2.0, 1.5, 1.5, 2.6, 1.6, 1.4, 2.2, 1.5, 1.2, 
2.0, 1.3, 2.6, 1.9, 1.3, 2.4, 3.2, 1.9, 4.8)
> var(x)
[1] 0.5059652 Exercício. Consulte a ajuda da 
                                     função mad (? mad).
> sd(x)[1] 0.7113123
> xb = mean(x)
> (dm = mean(abs(x - xb)))
[1] 0.498042
> M = median(x)> (MAD = median(abs(x - M)))
[1] 0.4
```
#### Exemplo – dados na lâmina 6

 $>$  despad = sd(x)

 $>$  stripchart(x, method = "stack", pch = 20, xlab = "Espessura (mm)",  $at = 0$ 

- > boxplot(x, pch = "\*", horizontal = TRUE, at = 1, add = TRUE)
- $>$  arrows(xb despad, 1.5, xb + despad, 1.5, code = 3, angle = 90)

 $>$  points(xb, 1.5, pch = 19)

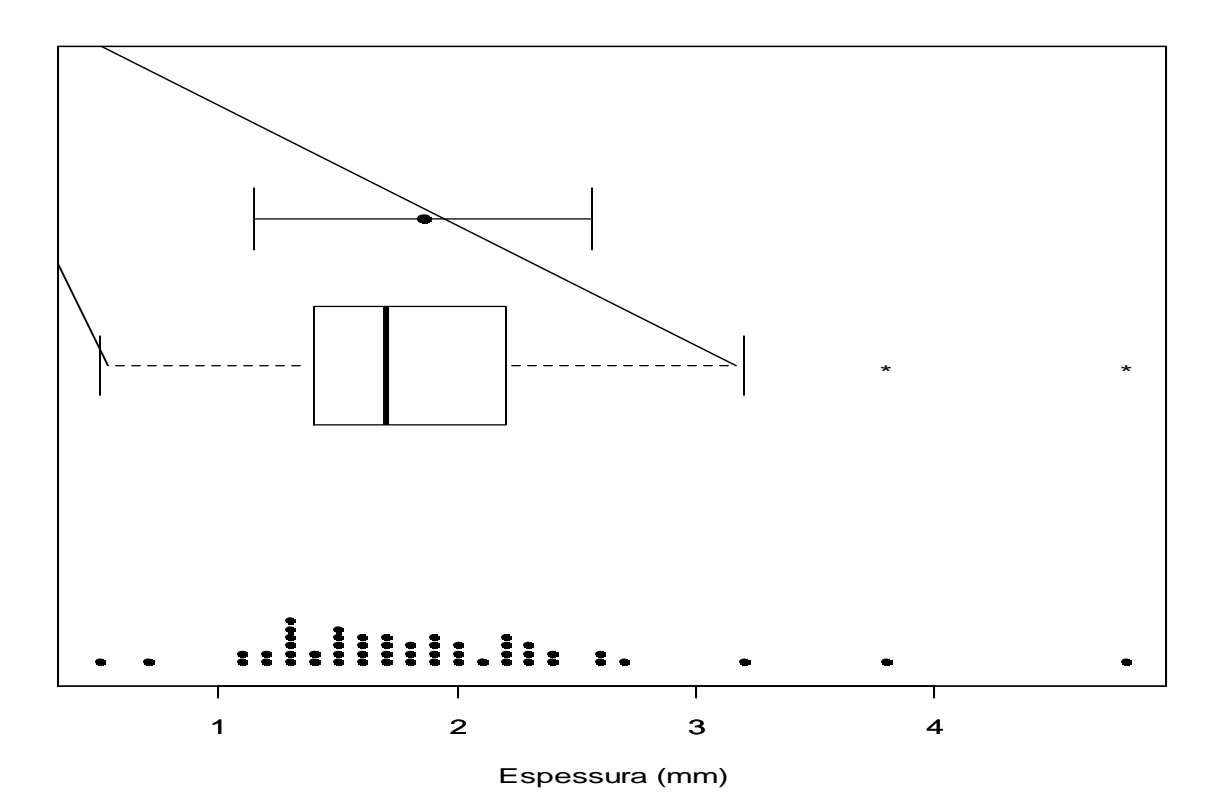

5.7. Coeficiente de variação (*coefficient of variation*)

(1) O desvio padrão (s) está vinculado à média.

Dificuldade em comparar desvios padrão se as médias são muito diferentes.

(2) A, d<sub>q</sub>, dm, MAD, s<sup>2</sup> e s são medidas de dispersão absolutas.

Dependem da unidade de medida de x.

Comparações envolvendo duas ou mais variáveis diferentes ou medidas em diferentes escalas (m e cm, p. ex.) não são possíveis.

(1) e (2) apontam a conveniência de medidas relativas.

$$
CV = \frac{s}{|x|}, \quad \text{se } |x| \neq 0. \quad \text{Pode ser dado em } \%
$$

Propriedades. (1) CV é adimensional.

(2) Não é uma medida resistente.

(3) É instável se média  $\approx$  0.

(4)  $0 \le CV < n^{1/2}$ .

## 5.8. Amplitude studentizada (*Studentized range*)

$$
A_s = \frac{A}{s} = \frac{x_{(n)} - x_{(1)}}{s} = \frac{MAX - min}{s}.
$$
 Pode ser dada em %.

Obs. Dividir pelo desvio padrão significa studentizar (ou padronizar) uma medida.

Propriedades. (1) Não é uma medida resistente.

(2) 
$$
2\sqrt{\frac{n-1}{n}} \le A_s \le \sqrt{2(n-1)}
$$
.

Obs. Uma medida de dispersão relativa resistente: d<sub>q</sub> / M.

Exemplo – dados na lâmina 6

 $>$  (cv = sd(x) / mean(x))  $>$  (As = (max(x) - min(x)) / sd(x)) [1] 0.3831255 [1] 6.045165

Obs. A função range fornece o vetor (min, MAX).